### MS PROJECT - INTRODUCTORY & ADVANCED – 2 DAYS

- 1 Starting MS Project 2000/2003
- 2 Finding your way around MS Project
- 3 Setting the Project Start Date
	- a. Looking at calendars
	- b. Creating calendars
	- c. Setting non working time
- 4 Entering and Organising Tasks
	- a. Gantt Chart view
	- b. Network Diagram view
	- c. Work breakdown schedule
- 5 Setting up Resources
	- a. Types of resources
	- b. Pay/Costs of resources
	- c. Units of work for resources
	- d. Setting up pay rates and pay tables
	- e. Resource calendars

#### 6 Look at Costs

- a. Baseline Costs
- b. Variations
- c. Types of cost settings
- 7 Assigning Resources to Tasks

#### 8 Refining Task Details

- a. Setting constraints
- b. Defining effort driven/non effort driven tasks

# c. Adding notes/comments

- 9 Refining Assignment Details a. Overallocation of resources
	- b. Coping with overallocation
	- c. Delaying the start of an assignment
	- d. Contours
	- e. Levelling resources
- 10 Critical Path Analysis
- a. Using the Gantt Chart Wizard to show the critical path
- b. Understanding critical path analysis

#### 11 Working the Views

- a. Types of views
- b. Formatting views
- c. Using filtering and groups

#### 12 Printing Project Information

- a. Printing views
- b. Saving screen shot
- 13 Reports
	- a. Types of report
	- b. Creating reports
	- c. Printing reports
- 14 Publishing Project
- 15 Sharing Information
	- a. Resource Pools
	- b. Multiple Projects

#### 16 Saving a Baseline

- a. What is a baseline?
- b. How many baselines?
- c. Why do I need a baseline?

#### 17 Tracking your Project

- a. How to show tracking
- b. What to remember
- c. What to expect
- 18 Comparing actuals against Baseline
	- a. Actual costs
	- b. Actual resource usage
	- c. Actual timings
	- d. Actual slippage
- 19 Publishing to the Web
- 20 Sending Task Requests through Outlook
	- a. Using contacts
	- b. How do I do this?
	- c. Can everyone do it?

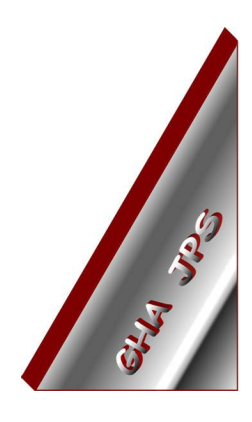

## GHA (Cornwall) Ltd

Employment Law & H R Management Advice

#### IT and Business Skills Training and Consultancy

Grosvenor House Fore Street St Stephen-in-Brannel St Austell Cornwall PL26 7NN

Tel: 01726 824574

Fax: 01726 823247

Mob: 07767 896226

#### Email:

Training@ghacornwall.co.uk Employmentlaw@ghacornwall.co.uk

#### www.ghacornwall.co.uk

Regulated by the Ministry of Justice in respect of claims management activities

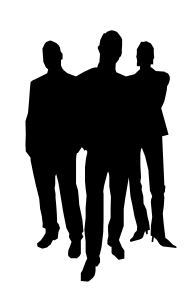

11 October, 2008 Grosvenor House Associates (Cornwall) Limited Registered in England No: 2430897 VAT Registration No: 526 9530 30